## **VANASSE\_BCL2\_TARGETS\_DN**

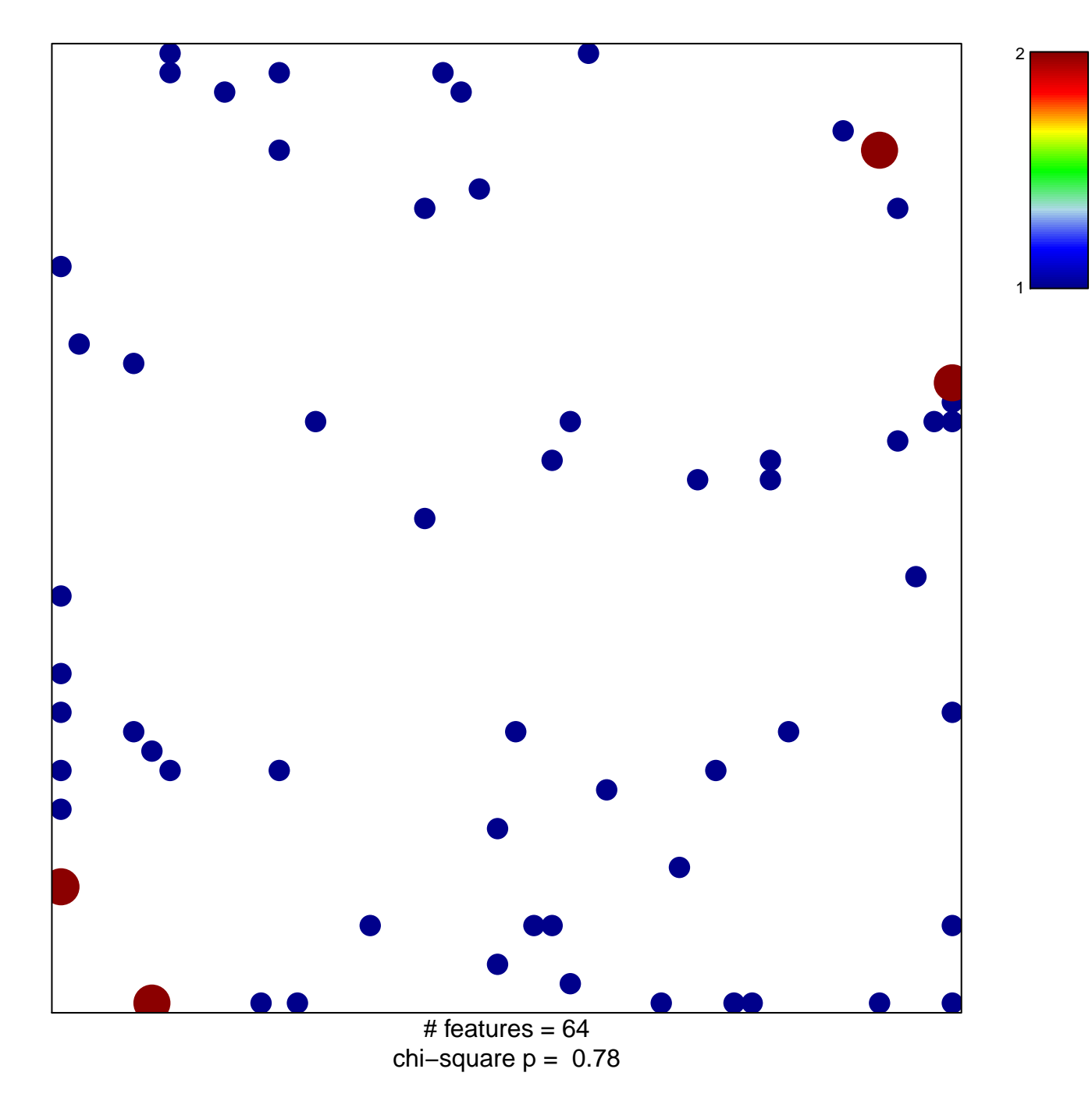

## **VANASSE\_BCL2\_TARGETS\_DN**

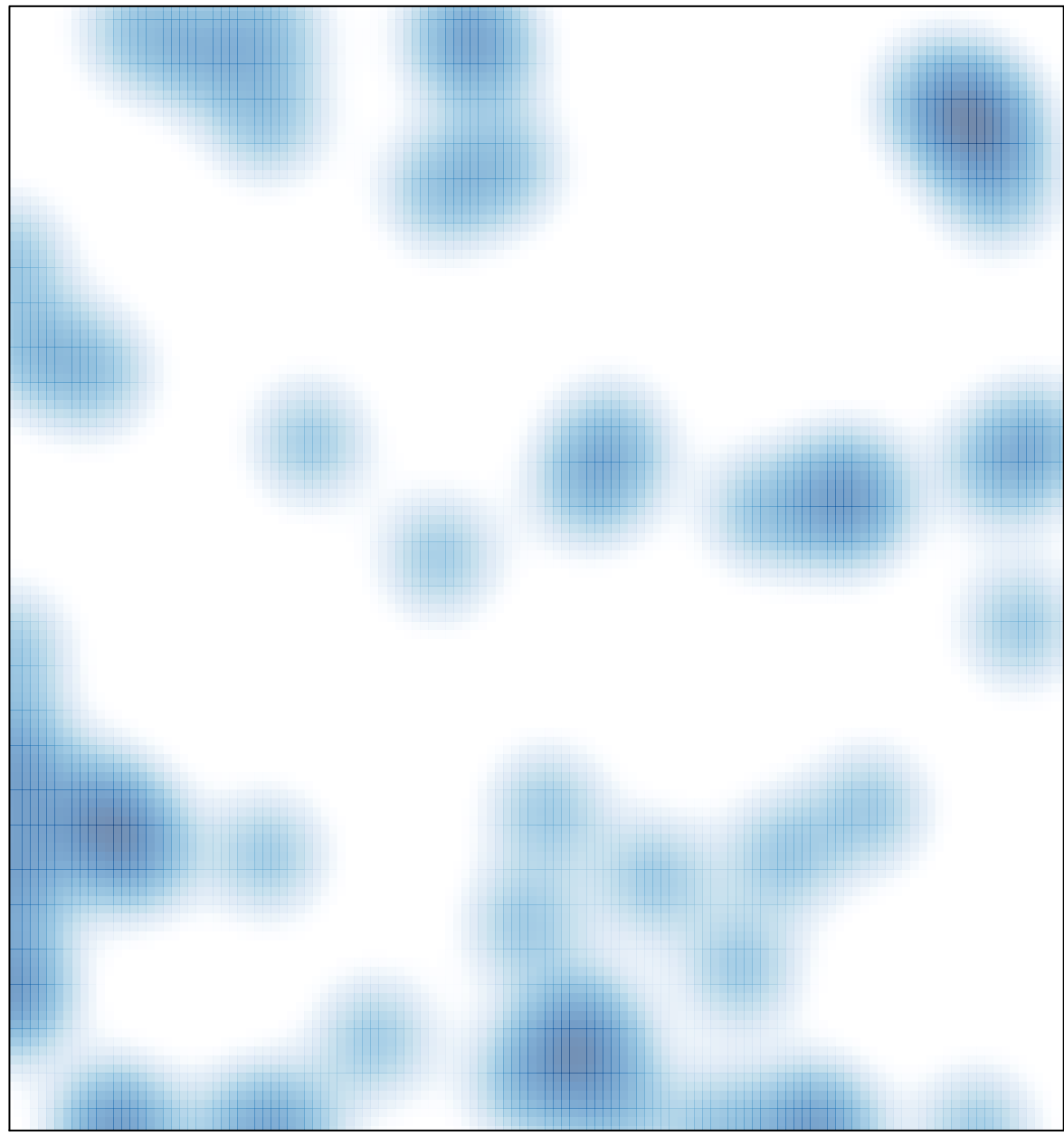

# features =  $64$ , max =  $2$